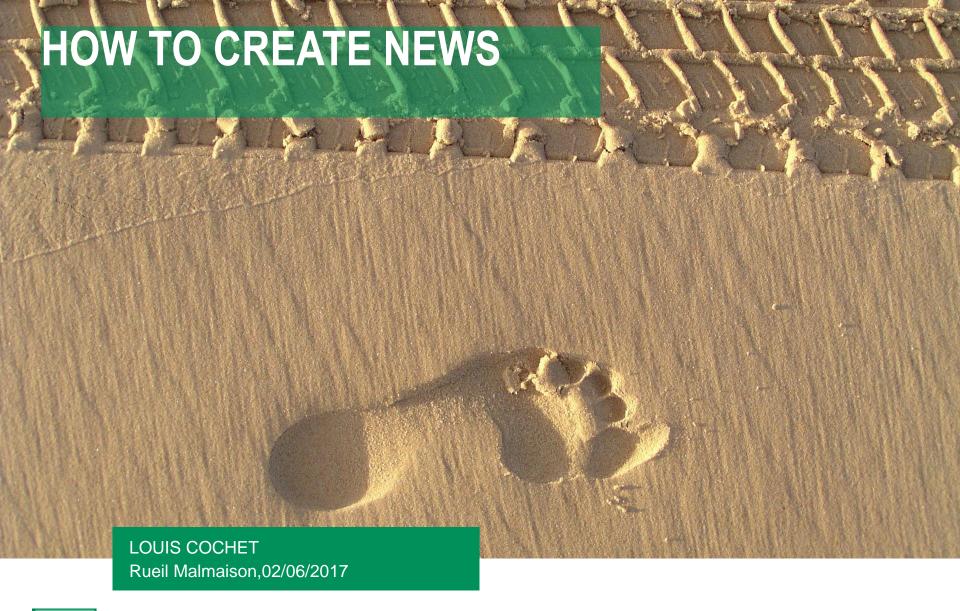

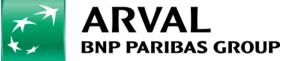

We care about cars. We care about you.

# **Step 1: Create your news**

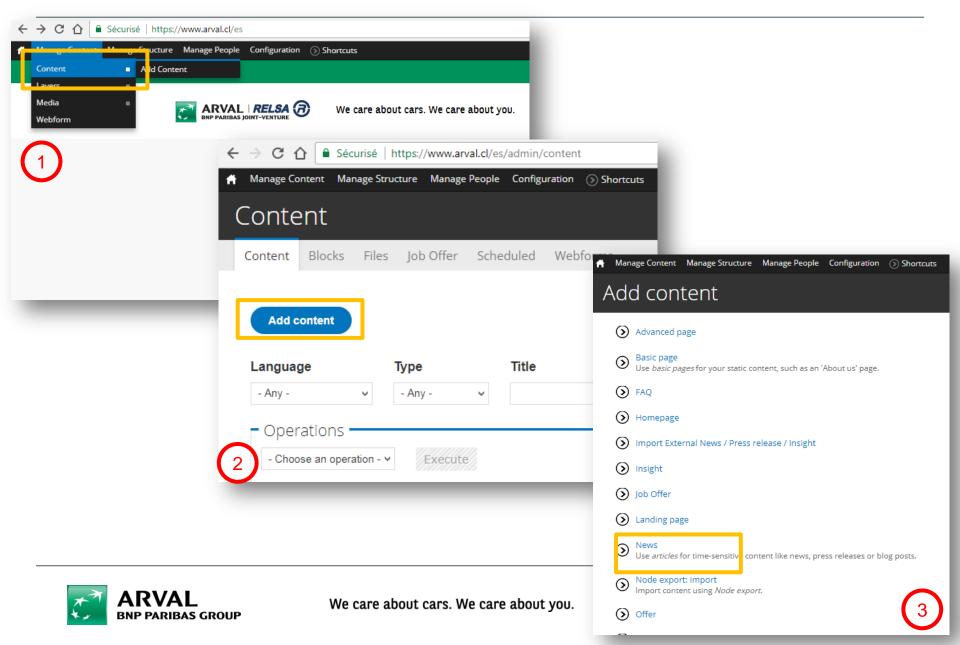

# Step 2 : fulfill your news

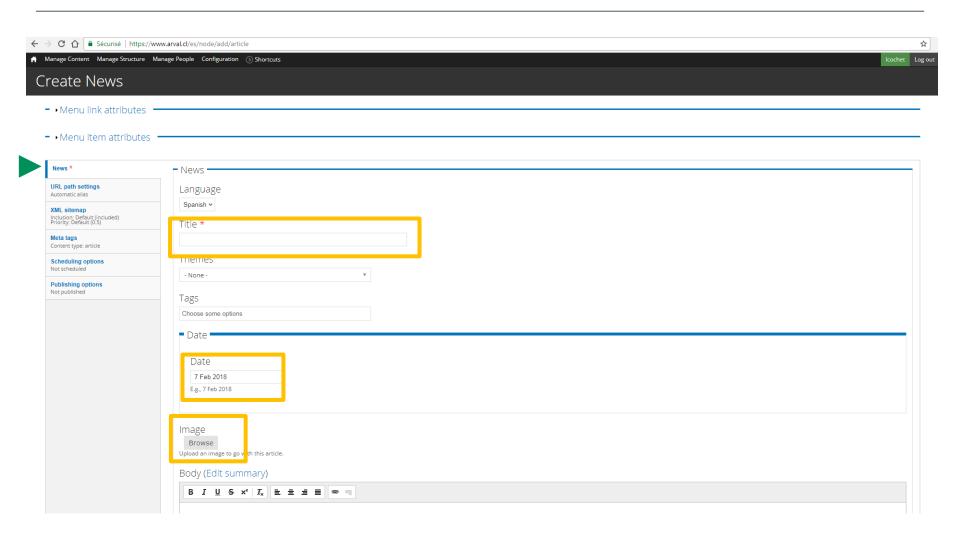

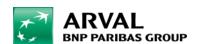

#### Step 2 : next part

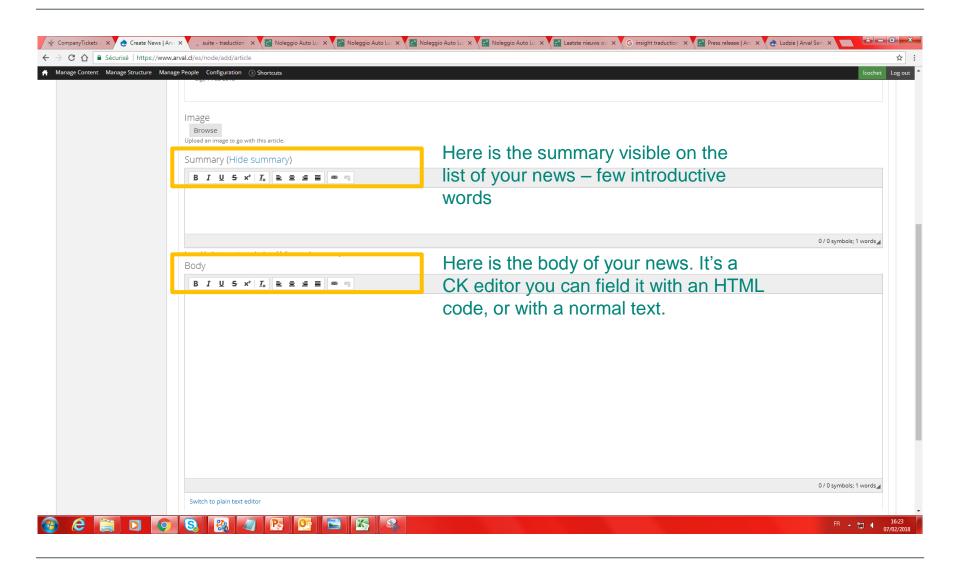

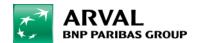

### Step 3: fulfill your meta description

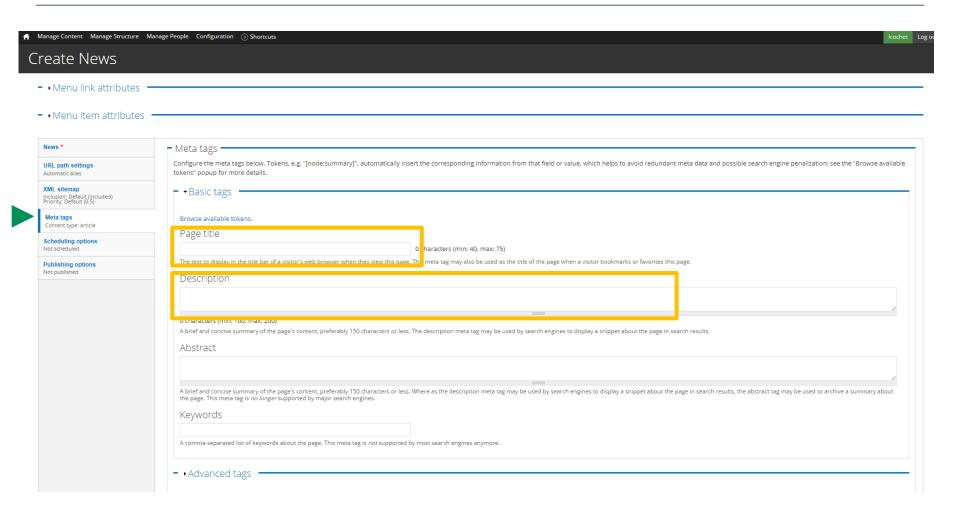

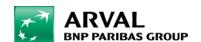

# Not mandatory – publishing planning

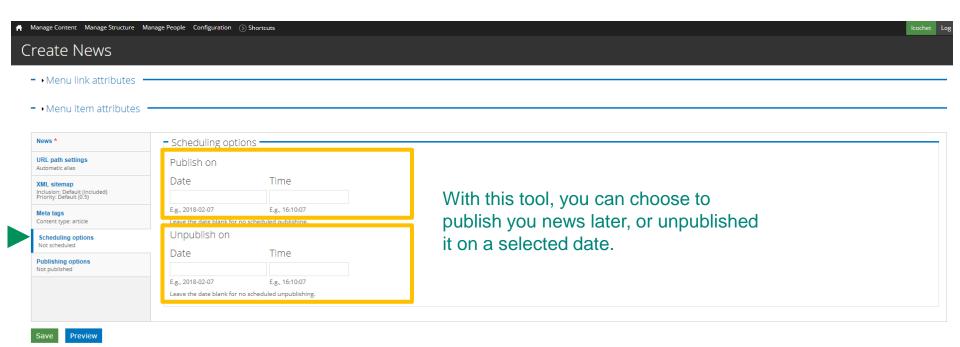

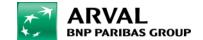

# **Step 4 : Publish your news**

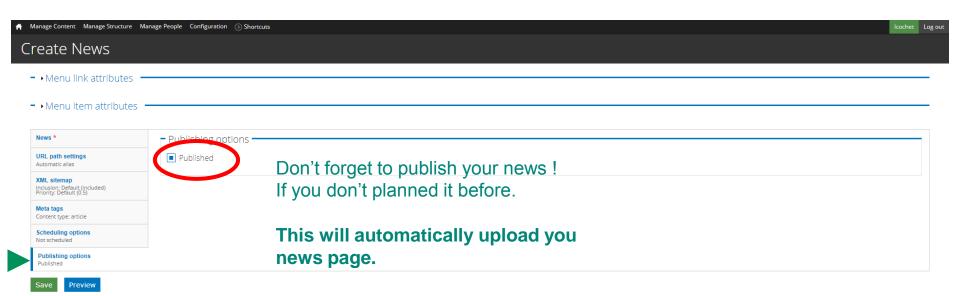

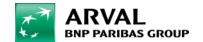

# **Enjoy the result**

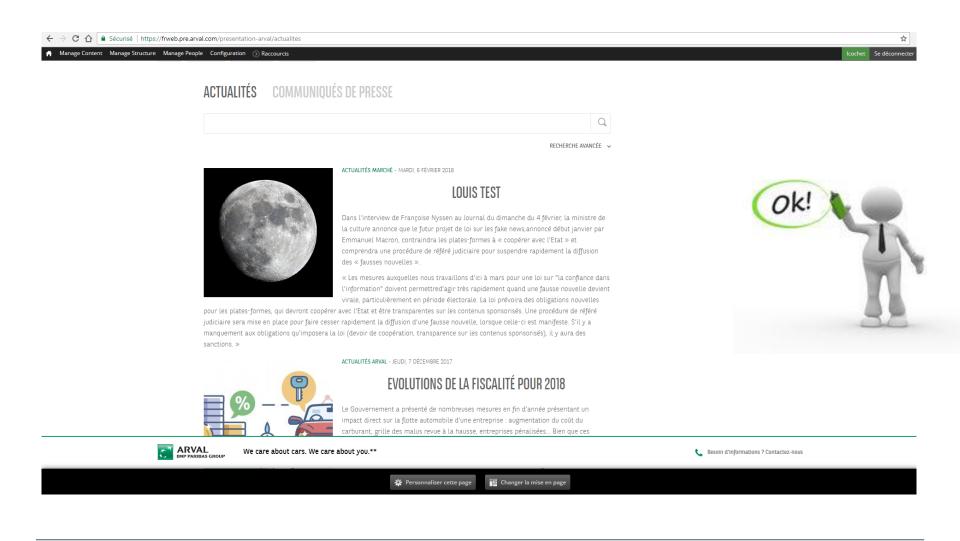

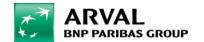